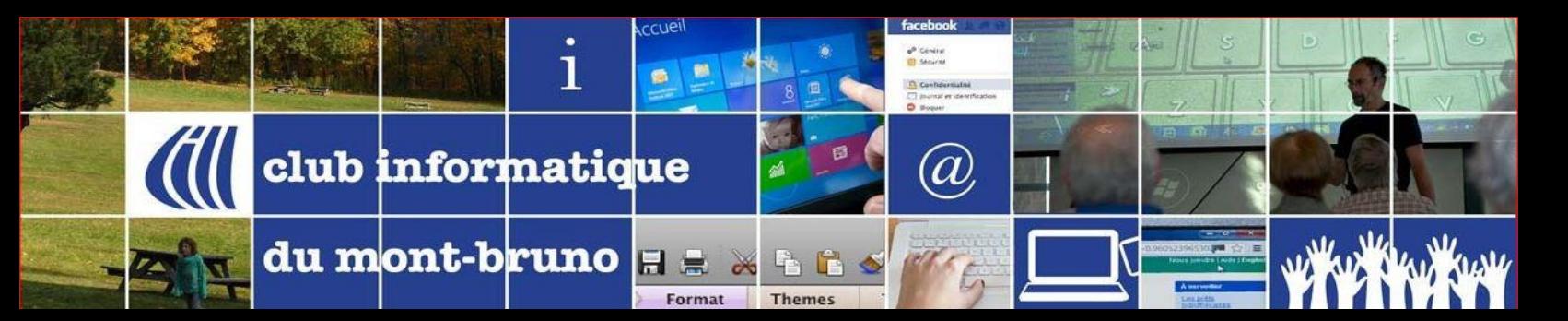

**ACCUEIL** 

## **Tutoriels sur l'application ZOOM**

Cliquez sur le mot **ICI** pour voir la vidéo ou lire le texte associé au sujet désiré.

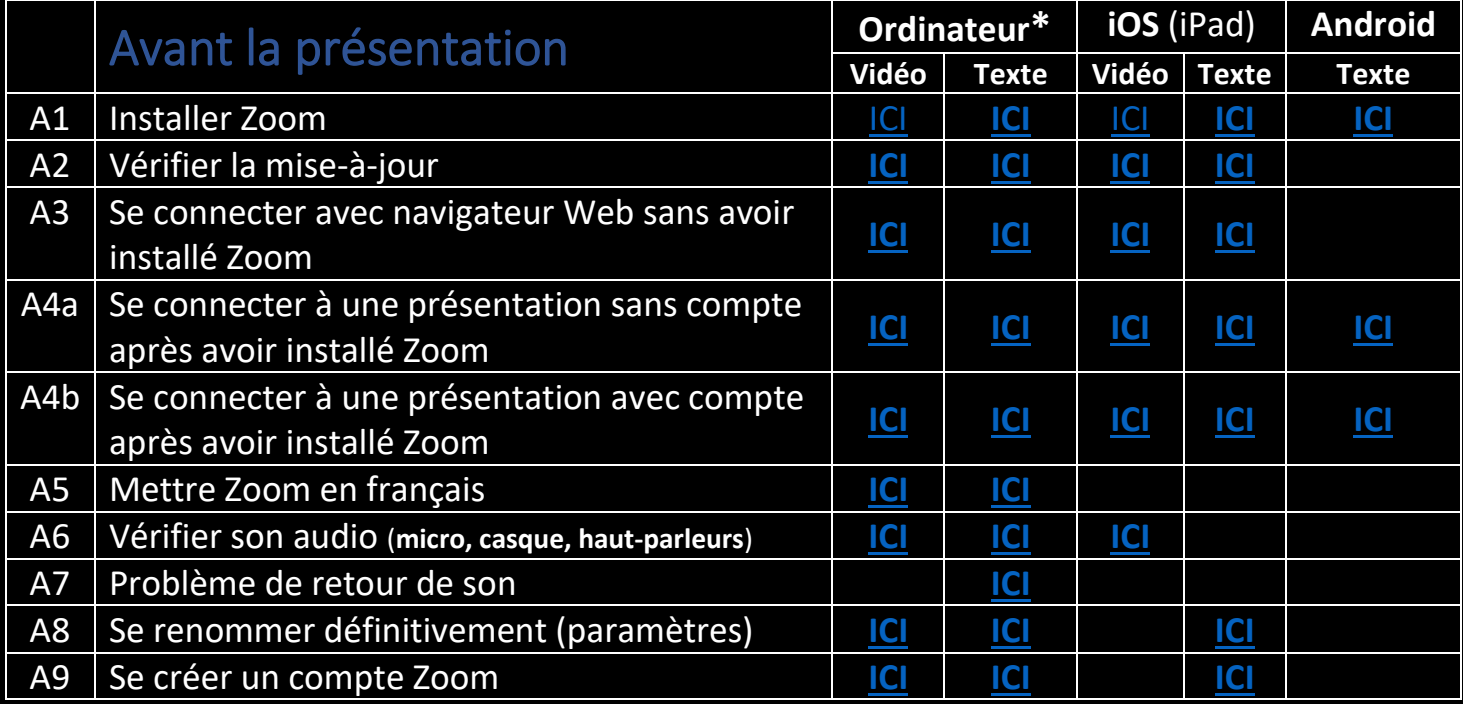

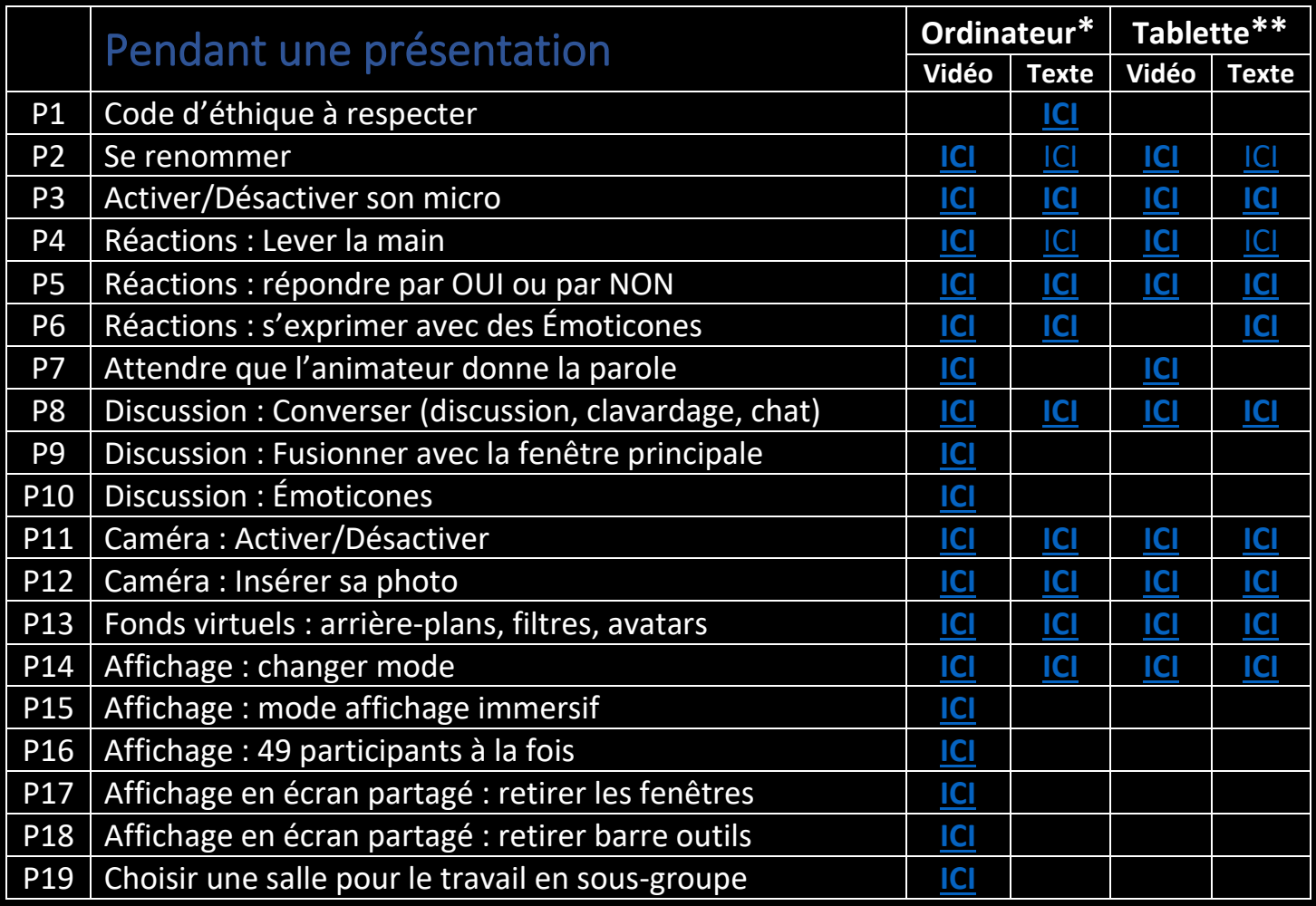

**\*** - Les documents des colonnes « Ordinateur » ont été faits à partir de Windows 10.

**\*\*** - Les documents des colonnes « Tablette » ont été faits sur un environnement iPad avec iOS 16+.

**Organiser/Animer une rencontre →**sur la page suivante

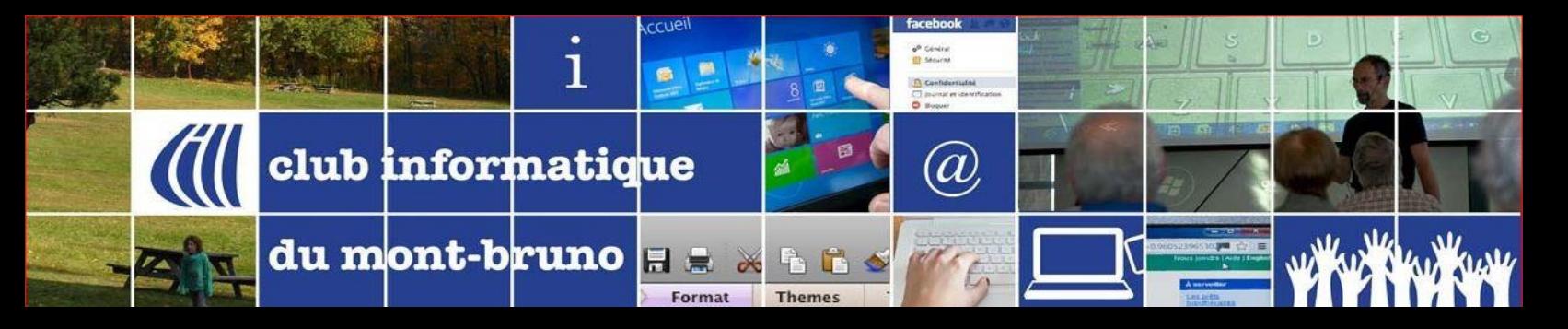

**ACCUEIL** 

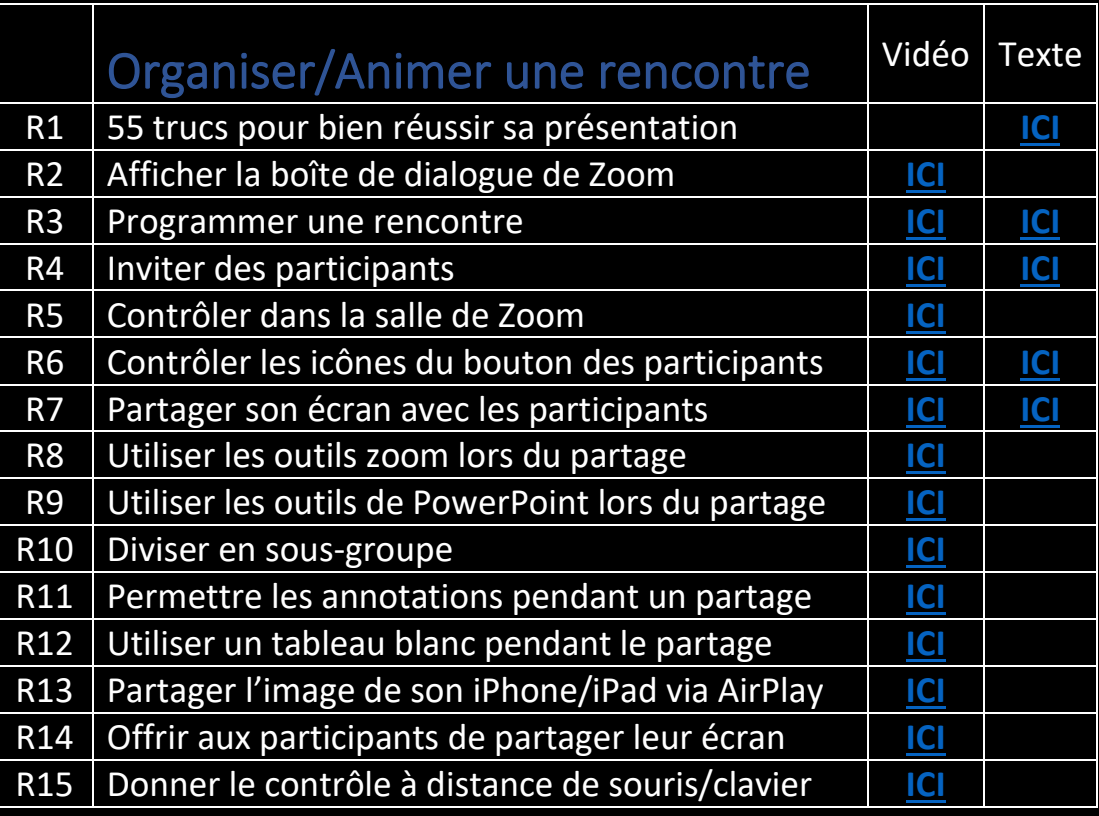

**ACCUEIL**